Pham 106704

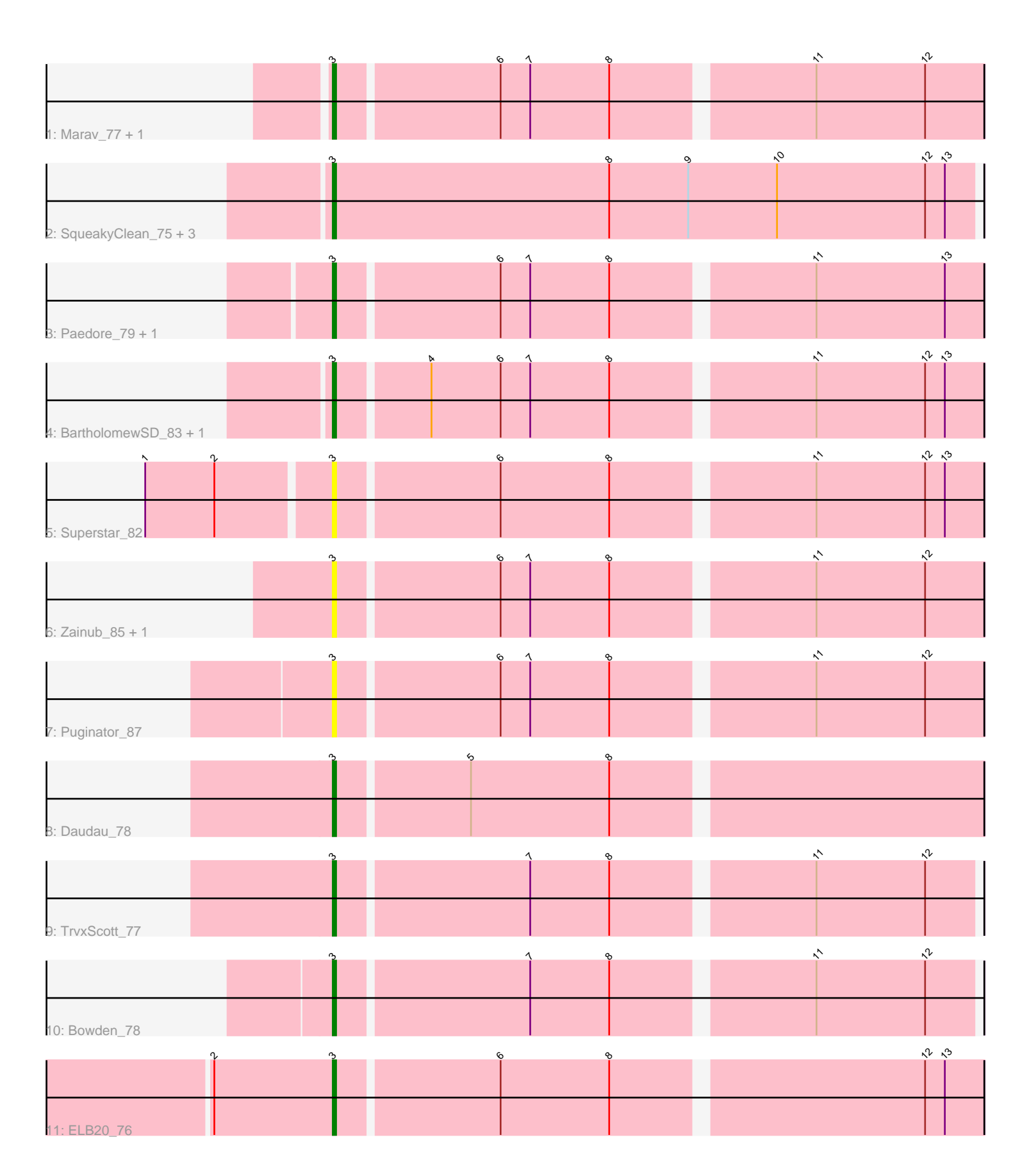

Note: Tracks are now grouped by subcluster and scaled. Switching in subcluster is indicated by changes in track color. Track scale is now set by default to display the region 30 bp upstream of start 1 to 30 bp downstream of the last possible start. If this default region is judged to be packed too tightly with annotated starts, the track will be further scaled to only show that region of the ORF with annotated starts. This action will be indicated by adding "Zoomed" to the title. For starts, yellow indicates the location of called starts comprised solely of Glimmer/GeneMark auto-annotations, green indicates the location of called starts with at least 1 manual gene annotation.

# Pham 106704 Report

This analysis was run 04/28/24 on database version 559.

Pham number 106704 has 18 members, 7 are drafts.

Phages represented in each track:

- Track 1 : Marav 77, Jevington 82
- Track 2 : SqueakyClean 75, GirlDinner 77, Animus 74, Janus 75
- Track 3 : Paedore\_79, Loofah\_82
- Track 4 : BartholomewSD 83, Alvy 85
- Track 5 : Superstar\_82
- Track 6 : Zainub\_85, Paolo\_81
- Track 7 : Puginator 87
- Track 8 : Daudau\_78
- Track 9 : TrvxScott\_77
- Track 10 : Bowden\_78
- Track 11 : ELB20\_76

## **Summary of Final Annotations (See graph section above for start numbers):**

The start number called the most often in the published annotations is 3, it was called in 11 of the 11 non-draft genes in the pham.

Genes that call this "Most Annotated" start:

• Alvy\_85, Animus\_74, BartholomewSD\_83, Bowden\_78, Daudau\_78, ELB20\_76, GirlDinner\_77, Janus\_75, Jevington\_82, Loofah\_82, Marav\_77, Paedore\_79, Paolo\_81, Puginator\_87, SqueakyClean\_75, Superstar\_82, TrvxScott\_77, Zainub\_85,

Genes that have the "Most Annotated" start but do not call it: •

Genes that do not have the "Most Annotated" start: •

### **Summary by start number:**

Start 3:

• Found in 18 of 18 ( 100.0% ) of genes in pham

• Manual Annotations of this start: 11 of 11

• Called 100.0% of time when present

• Phage (with cluster) where this start called: Alvy\_85 (BD2), Animus\_74 (BD2), BartholomewSD\_83 (BD2), Bowden\_78 (BD2), Daudau\_78 (BD2), ELB20\_76 (BD2), GirlDinner\_77 (BD2), Janus\_75 (BD2), Jevington\_82 (BD2), Loofah\_82 (BD2), Marav\_77 (BD2), Paedore\_79 (BD2), Paolo\_81 (BD2), Puginator\_87 (BD2), SqueakyClean\_75 (BD2), Superstar\_82 (BD2), TrvxScott\_77 (BD2), Zainub\_85 (BD2),

### **Summary by clusters:**

There is one cluster represented in this pham: BD2

Info for manual annotations of cluster BD2: •Start number 3 was manually annotated 11 times for cluster BD2.

### **Gene Information:**

Gene: Alvy\_85 Start: 50295, Stop: 50107, Start Num: 3 Candidate Starts for Alvy\_85: (Start: 3 @50295 has 11 MA's), (4, 50268), (6, 50247), (7, 50238), (8, 50214), (11, 50157), (12, 50124), (13, 50118),

Gene: Animus\_74 Start: 48572, Stop: 48378, Start Num: 3 Candidate Starts for Animus\_74: (Start: 3 @48572 has 11 MA's), (8, 48488), (9, 48464), (10, 48437), (12, 48392), (13, 48386),

Gene: BartholomewSD\_83 Start: 49414, Stop: 49226, Start Num: 3 Candidate Starts for BartholomewSD\_83: (Start: 3 @49414 has 11 MA's), (4, 49387), (6, 49366), (7, 49357), (8, 49333), (11, 49276), (12, 49243), (13, 49237),

Gene: Bowden\_78 Start: 49962, Stop: 49777, Start Num: 3 Candidate Starts for Bowden\_78: (Start: 3 @49962 has 11 MA's), (7, 49905), (8, 49881), (11, 49824), (12, 49791),

Gene: Daudau\_78 Start: 48018, Stop: 47830, Start Num: 3 Candidate Starts for Daudau\_78: (Start: 3 @48018 has 11 MA's), (5, 47979), (8, 47937),

Gene: ELB20\_76 Start: 48503, Stop: 48315, Start Num: 3 Candidate Starts for ELB20\_76: (2, 48539), (Start: 3 @48503 has 11 MA's), (6, 48455), (8, 48422), (12, 48332), (13, 48326),

Gene: GirlDinner\_77 Start: 48070, Stop: 47876, Start Num: 3 Candidate Starts for GirlDinner\_77: (Start: 3 @48070 has 11 MA's), (8, 47986), (9, 47962), (10, 47935), (12, 47890), (13, 47884),

Gene: Janus\_75 Start: 48407, Stop: 48213, Start Num: 3 Candidate Starts for Janus\_75: (Start: 3 @48407 has 11 MA's), (8, 48323), (9, 48299), (10, 48272), (12, 48227), (13, 48221), Gene: Jevington\_82 Start: 47845, Stop: 47657, Start Num: 3 Candidate Starts for Jevington\_82: (Start: 3 @47845 has 11 MA's), (6, 47797), (7, 47788), (8, 47764), (11, 47707), (12, 47674), Gene: Loofah\_82 Start: 49657, Stop: 49469, Start Num: 3 Candidate Starts for Loofah\_82: (Start: 3 @49657 has 11 MA's), (6, 49609), (7, 49600), (8, 49576), (11, 49519), (13, 49480), Gene: Marav\_77 Start: 47854, Stop: 47666, Start Num: 3 Candidate Starts for Marav\_77: (Start: 3 @47854 has 11 MA's), (6, 47806), (7, 47797), (8, 47773), (11, 47716), (12, 47683), Gene: Paedore\_79 Start: 49826, Stop: 49638, Start Num: 3 Candidate Starts for Paedore\_79: (Start: 3 @49826 has 11 MA's), (6, 49778), (7, 49769), (8, 49745), (11, 49688), (13, 49649), Gene: Paolo\_81 Start: 48658, Stop: 48470, Start Num: 3 Candidate Starts for Paolo\_81: (Start: 3 @48658 has 11 MA's), (6, 48610), (7, 48601), (8, 48577), (11, 48520), (12, 48487), Gene: Puginator\_87 Start: 48729, Stop: 48541, Start Num: 3 Candidate Starts for Puginator\_87: (Start: 3 @48729 has 11 MA's), (6, 48681), (7, 48672), (8, 48648), (11, 48591), (12, 48558), Gene: SqueakyClean\_75 Start: 48584, Stop: 48390, Start Num: 3 Candidate Starts for SqueakyClean\_75: (Start: 3 @48584 has 11 MA's), (8, 48500), (9, 48476), (10, 48449), (12, 48404), (13, 48398), Gene: Superstar\_82 Start: 47983, Stop: 47795, Start Num: 3 Candidate Starts for Superstar\_82: (1, 48037), (2, 48016), (Start: 3 @47983 has 11 MA's), (6, 47935), (8, 47902), (11, 47845), (12, 47812), (13, 47806), Gene: TrvxScott\_77 Start: 49957, Stop: 49772, Start Num: 3 Candidate Starts for TrvxScott\_77: (Start: 3 @49957 has 11 MA's), (7, 49900), (8, 49876), (11, 49819), (12, 49786), Gene: Zainub\_85 Start: 48838, Stop: 48650, Start Num: 3 Candidate Starts for Zainub\_85: (Start: 3 @48838 has 11 MA's), (6, 48790), (7, 48781), (8, 48757), (11, 48700), (12, 48667),